# 1. Jak uzyskać liczby pseudolosowe za pomocą komputera? [Zieliński]

nieliniowe sprzeżenie zwrotne

$$
x_k = \mathcal{F}(x_{k-1}, x_{k-2}, \ldots, x_{k-q})
$$

Postulaty dotyczące  $\mathcal{F}$ :

1) powinna gwarantować jak największy okres ciągu  $\{x_k\}$  (często opiera się ona na operacji wyznaczania reszty z dzielenia) 2) powinna gwarantować w miarę regularny rozkład wartości  $x_k$ 

# 2. Metoda odwracania dystrybuanty (tzw. inwersyjna)

## Założenie i cel:

– dysponyjemy dobrym generatorem realizacji zmiennej lowosej o rozkładzie  $\mathcal{U}[0,1]$ 

– chcemy zaprojektować generator realizacji zmiennej losowej  $X$ , o funkcji gęstości prawdopodobieństwa  $f(x)$ , której dystrybuanta  $F(x) = P(X \leq x) = \int_{-\infty}^{x} f(x)dx$  jest ściśle monotoniczna (tj. ściśle rosnąca)

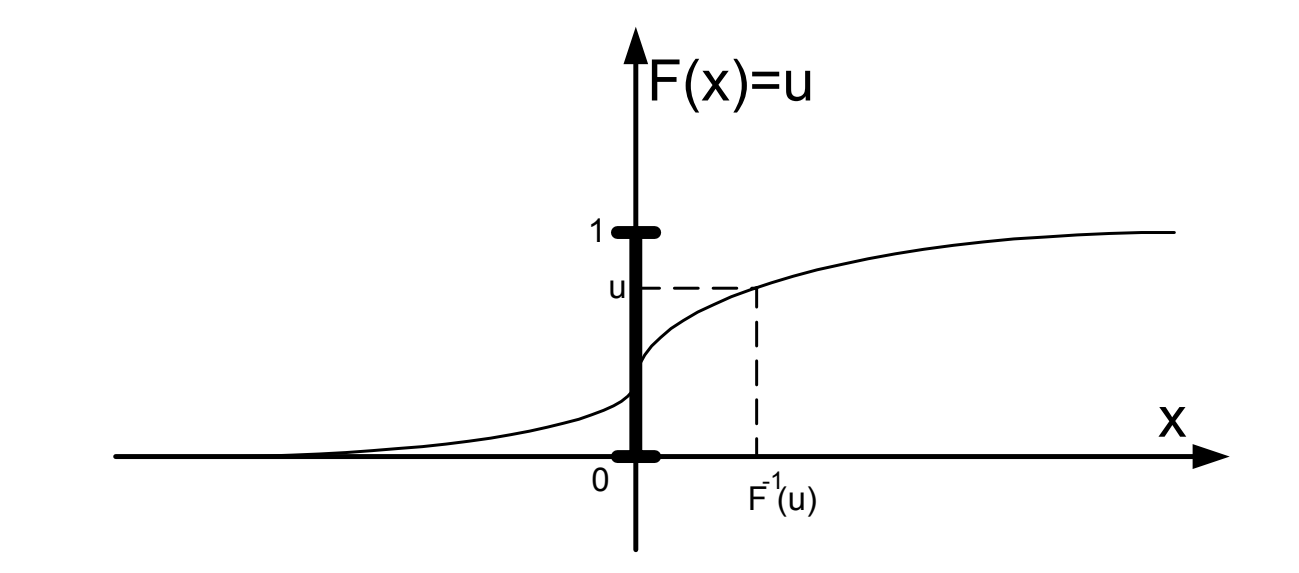

Wtedy  $F^{-1}$ () istnieje i jest dobrze określona – odwzorowanie wzajemnie jednoznaczne

$$
u = F(x), \qquad u \in [0, 1]
$$
  

$$
x = F^{-1}(u), \qquad x \in R
$$

odcinek  $[0, 1]$  jest uprzywilejowany ze względu na definicję dystrybuanty

#### Lemat 1

Jeżeli  $U^{\sim}U[0,1]$ , to zmienna losowa  $X = F^{-1}(U)$  ma dystrybuantę  $F(X)$  (czyli gęstość  $f(x)$ ). Dowód

 $P\{X \leq x\} = P\{F^{-1}(U) \leq x\} = P\{U \leq F(x)\} = (\ldots)$ 

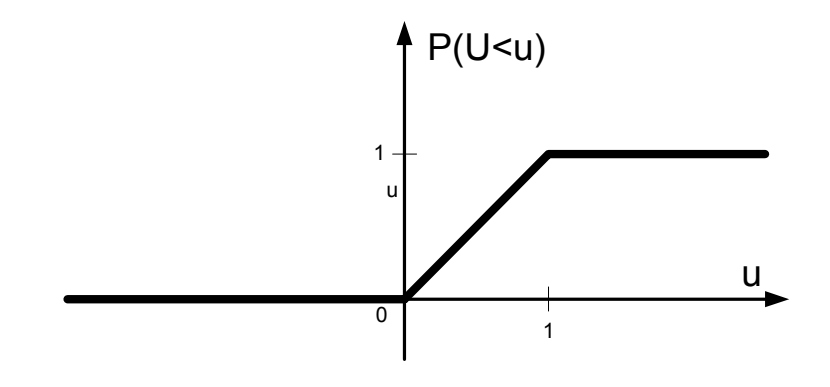

 $(...) = F(x)$ 

## Lemat 2

Jeżeli  $X^*F(x)$ , to zmienna losowa  $U = F(X)^* \mathcal{U}[0,1]$ .

### Dowód

 $P(U \leq u) = P(F(X) \leq u) = P(X \leq F^{-1}(u)) = F(F^{-1}(u)) = u$ 

## Schemat metody

1) we'z dobry generator  $\mathcal{U}[0, 1]$ 

2) dla funkcji gestości prawdopodobieństwa (konstruowanego generatora)  $f(x)$  wyznacz dystrybuante  $F($ )i wzór na jej odwrotność  $F^{-1}()$ 

3) wylosuj  $u^{\sim}\mathcal{U}[0,1]$  i oblicz  $F^{-1}(u)$ 

## Przykład

zaprojektowa´c generator rozkładu wykładniczego

$$
f(x) = \begin{cases} \alpha e^{-\alpha x}, \text{gdy } x \ge 0\\ 0, \text{gdy } x < 0 \end{cases}
$$
  

$$
F(x) = \int_0^x \alpha e^{-\alpha x} dx = [-e^{-\alpha x}]_0^x = 1 - e^{-\alpha x} = u
$$
  

$$
e^{-\alpha x} = 1 - u
$$
  

$$
-\alpha x = \ln(1 - u)
$$
  

$$
x = -\frac{\ln(1 - u)}{\alpha}
$$

 ${\rm spostrze\ddot{z}enie}$ 

$$
generator - \frac{\ln u}{\alpha} \cdot \text{ma ten sam rozkład"}
$$

[przykład <sup>w</sup> Statistica]

## Generatory do samodzielnego zaprojektowania

o rozkładzie trójkątnym  $^\mathrm{ }$ 

<sup>o</sup> rozkładzie Laplace'a

<sup>o</sup> rozkładzie Cauchy'ego

Przybliżony generator rozkładu normalnego  $\mathcal{N}(0,1)$ 

$$
\Phi(x) - \text{nie ma jawnej postaci analitycznej}
$$
\n
$$
\text{dla } x \geq 0, \Phi_+(x) \approx F_+(x) = \frac{1}{1 + e^{-kx_+}}, \text{gdzie } k = \sqrt{\frac{8}{\pi}}
$$
\n
$$
F_+(x) - \text{ma rozkład równomierny na odcinku } \left[\frac{1}{2}, 1\right]
$$
\n
$$
u = 2(F_+(x) - \frac{1}{2}) - \text{ma rozkład równomierny na odcinku } [0, 1]
$$
\n
$$
u = 2F_+(x) - 1 = \frac{2}{1 + e^{-kx_+}} - 1
$$
\n
$$
1 + e^{-kx_+} = \frac{2}{u+1} \to x_+ = \frac{1}{k} \ln \frac{1+u}{1-u} \to x = \eta x_+, \text{gdzie } P(\eta = -1) = P(\eta = 1) = \frac{1}{2}
$$

Generacja  $\mathcal{N}(0,1)$  z zastosowaniem CTG – tzw. prawo tuzina

$$
\text{ponicważ } \mathbf{E} u_i = \frac{1}{2} \text{ i } varu_i = \frac{1}{12} \text{ to}
$$
\n
$$
\xi_N = \frac{\sum_{i=1}^N u_i - \frac{N}{2}}{\sqrt{\frac{N}{12}}} \to \mathcal{N}(0, 1) \text{ według rozkładu, gdy } N \to \infty
$$

dla  $N=12$ 

$$
\xi_N=\sum_{i=1}^{12}u_i-6
$$

Jak na podstawie generatora  $\mathcal{N}(0,1)$  zbudować generator  $\mathcal{N}(\mu,\sigma^2)$ ?

$$
x^{\sim} \mathcal{N}(0, 1) \Rightarrow \sigma x + m^{\sim} \mathcal{N}(\mu, \sigma^2)
$$

### 3. Metoda odrzucania

### Podstawa teoretyczna

**Lemat 1.** Jeżeli  $X^{\sim}f(x)$  i  $U^{\sim}\mathcal{U}[0,1]$  to para  $(X,Y),$  gdzie  $Y = cf(X)U,$  zać  $c$  jest dowolną stałą, czyli para

 $(X, cf(X)U)$ 

ma rozkład jednostajny na zbiorze

$$
A = \{(x, y) : x \in R, y \in [0, cf(x)]\}
$$

#### Dowód.

obliczamy dystrybuantę warunkową (przy ustalonym  $X$ )

$$
F_{y|x}(\alpha) = P(Y \le \alpha | X = x) = P(cf(X)U \le \alpha | X = x) = P(cf(x)U \le \alpha) = P(U \le \frac{\alpha}{cf(x)}) = \frac{\alpha}{cf(x)}
$$

gęstość warunkowa

$$
f_{y|x}(\alpha) = \frac{\partial F_{y|x}(\alpha)}{\partial \alpha} = \frac{1}{cf(x)} - \text{rozkład warunkowy jest jednostajny}
$$

weźmy dowolny zbiór  $B \subseteq A$ 

$$
P((X,Y) \in B) = P(B) = \iint_B f(x,y)dxdy = [\text{tw. Bayesal}] = \iint_B f_{y|x}(\alpha)f(x)dxd\alpha = \frac{1}{c} \iint_B dxdy = \frac{1}{c}\mu(B)
$$

w szczególności dla $B={\cal A}$ 

$$
P((X, Y) \in A) = 1 = \frac{1}{c} \mu(A), \text{ stąd } c = \mu(A)
$$

wniosek

$$
P(B) = \frac{\mu(B)}{\mu(A)} -
$$
zatem rozkład na całym zbiorze A jest równomierny

**Lemat 2.** Jeżeli pewna para zmiennych losowych  $(X, Y)$  ma rozkład równomierny na zbiorze

 $A = \{(x, y) : x \in R, y \in [0, cf(x)]\}$ 

to zmienna X ma funkcję gęstości prawdopodobieństwa równą  $f(x)$ .

#### Dowód.

wprowadzamy oznaczenie  $D$  – dowolny podzbiór zbioru liczb rzeczywistych

 $D \subseteq R$ 

wprowadzamy oznaczenie  $B_D$  – zbiór par  $(x, y)$ , takich że  $x \in D$ 

$$
B_D = \{(x, y) : x \in D, y \in [0, cf(x)]\} \subseteq A
$$

wyznaczamy rozkład X

$$
P(X \in D) = P(D) = P((X, Y) \in B_D) = P(B_D) = [\mathbf{r} \cdot \mathbf{r} \cdot \mathbf{v} \cdot \mathbf{v} \cdot \mathbf{n} \cdot \mathbf{n}] = \frac{\mu(B_D)}{\mu(A)} = \frac{\int_D cf(x)dx}{\int_R cf(x)dx} = \int_D f(x)dx, \text{ c.n.u.}
$$

### Schemat metody

 $f(x)$  – gestość prawdopodobieństwa zmiennej X, której realizacje chcemy wygenerować

 $g(x)$  – pomocnicza gęstość innej (łatwej w generacji) zmiennej losowej oraz isnieje  $c > 0$ , takie że

 $f(x) \leq c g(x)$  dla kazdego  $x \in R$ 

#### Etap 1. Generacja

– wygenerować realizacje  $x$  zm. los.  $X$  o gęstości  $g(x)$  (np. metodą inwersyjną)

– wygenerować realizacje  $u$  zm. los.  $U$  z rozkładu równomiernego  $\mathcal{U}[0,1]$ 

– utworzyć pary  $(x, y)=(x, cg(x)u)$ , o rozkładzie równomiernym na zbiorze  $A_g = \{(x, y) : x \in R, y \in [0, cg(x)]\}$ Etap 1. Odrzucanie

– odrzucić te pary  $(x, y)$  z *Etapu 1*, które nie należą do zbioru  $A_f = \{(x, y) : x \in R, y \in [0, f(x)]\}$ , tzn. pozostają pary spełniające warunek

$$
cg(x)u \leqslant f(x)
$$

i mają one rozkład równomierny na zbiorze  $\mathcal{A}_f$ 

 ${\it Wniosek}$  – generator jest dokłany (żadnego przybliżenia).

## Warunki stosowalności metody

- 1) dla funkcji  $f(x)$  istnieje odpowiednie  $g(x)$
- 2)  $g(x)$  jest łatwe w generacji

3)  $g(x)$  musi "ciasno" opasać  $f(x)$ , dla zagwarantowania dużego prawdopodobieństwa przyjęcia

$$
P(\text{przyjecia } (x, y)) = \frac{\mu(A_f)}{\mu(A_g)} = \frac{\int_{-\infty}^{\infty} f(x) dx}{c \int_{-\infty}^{\infty} g(x) dx} = \frac{1}{c}
$$
  
chcemy, aby  $\frac{1}{c} \to \max$ , ale  $c \ge 1$ 

Dokładny generator rozkładu normalnego

$$
f(x) = \frac{1}{\sqrt{2\pi}}e^{-x^2/2}
$$
 
$$
g(x) = \frac{1}{2}e^{-|x|} - \text{rozklad Laplace'a}
$$

można pokazać, że

$$
f(x) \le cg(x)
$$
, gdzie  $c = \sqrt{\frac{2e}{\pi}}$ 

określenie warunku selekcji

$$
\sqrt{\frac{2e}{\pi}} \frac{1}{2} e^{-|x|} u \leq \frac{1}{\sqrt{2\pi}} e^{-x^2/2}
$$

$$
(|x|-1)^2 \leq -2 \ln u
$$

przed odrzuceniem realizacje x mają rozkład Laplace'a, natomiast po odrzuceniu –  $x^N/(0, 1)$